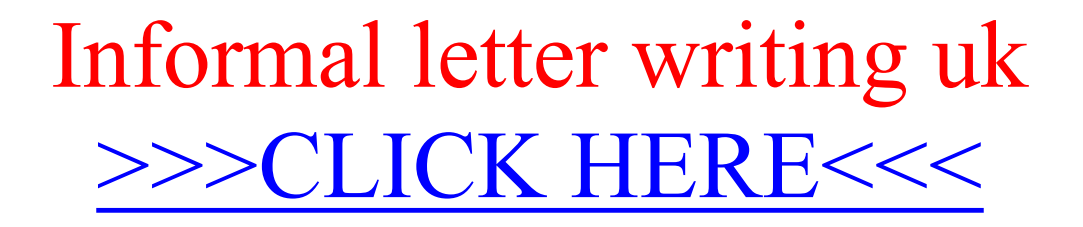

Informal letter writing uk

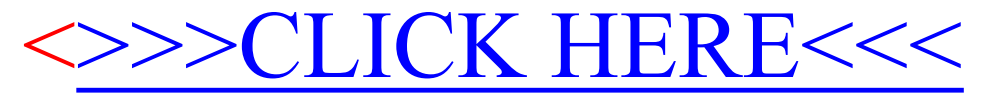